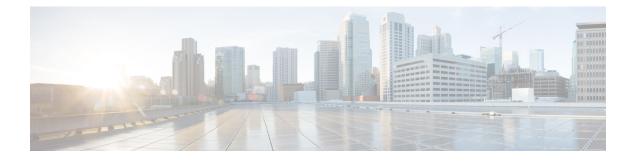

# **MPLS Forwarding Commands**

This module describes the commands used to configure and use Multiprotocol Label Switching (MPLS) forwarding.

For detailed information about MPLS concepts, configuration tasks, and examples, see *MPLS Configuration Guide for Cisco NCS 6000 Series Routers*.

- mpls ip-ttl-propagate, on page 2
- mpls label range, on page 4
- show mpls forwarding, on page 6
- show mpls forwarding tunnels, on page 10
- show mpls forwarding exact-route, on page 12
- show mpls interfaces, on page 16
- show mpls label range, on page 19
- show mpls label table, on page 21
- show mpls lsd applications, on page 23
- show mpls lsd clients, on page 25
- show mpls traffic-eng fast-reroute database, on page 27
- show mpls traffic-eng fast-reroute log, on page 31

## mpls ip-ttl-propagate

To configure the behavior controlling the propagation of the IP Time-To-Live (TTL) field to and from the MPLS header, use the **mpls ip-ttl-propagate** command in XR Config mode.

mpls ip-ttl-propagate disable [{forwarded | local}]

| disable<br>forwarded<br>local<br>Enabled<br>Release<br>5.0.0                              | packets.<br>(Optional<br>forwarded<br>nodes bey<br>(Optional<br>packets. 7<br>beyond th<br>Modifie                                 | Disables the propagat<br>d packets. This prevents<br>yond the device under th<br>Disables the propagat<br>This prevents the <b>tracer</b><br>he device under the conf                                                 | ion of IP TTL to the MPLS header for only locally generated <b>route</b> command from displaying the MPLS-enabled nodes figuration.                                                                                                    |  |
|-------------------------------------------------------------------------------------------|----------------------------------------------------------------------------------------------------|----------------------------------------------------------------------------------------------------|----------------------------------------------------------------------------------------------------|--|
| local<br>Enabled<br>Release<br>Release                                                    | forwarded<br>nodes bey<br>(Optional<br>packets. 7<br>beyond th<br>Modifie                                                          | d packets. This prevents<br>yond the device under the<br>D Disables the propagat<br>This prevents the <b>tracer</b><br>he device under the conf<br>cation                                                             | the <b>traceroute</b> command from displaying the MPLS-enabled<br>the configuration.                                                                                                    |  |
| Enabled Release Release                                                                   | packets. T<br>beyond th<br>Modifie                                                                                                 | This prevents the <b>tracer</b><br>ne device under the conf<br>cation                                                                                                    | route command from displaying the MPLS-enabled nodes figuration.                                                                                                    |  |
| Release                                                                                   |                                                                                                    |                                                                                                    | -                                                                                                    |  |
| Release                                                                                   |                                                                                                    |                                                                                                    | -                                                                                                    |  |
| Release                                                                                   |                                                                                                    |                                                                                                    | -                                                                                                    |  |
|                                                                                           | This co                                                                                                    | mmand was introduced.                                                                                                    | -                                                                                                    |  |
|                                                                                           |                                                                                                    |                                                                                                    | _                                                                                                    |  |
| the MPLS d<br>exits the M                                                                 | lomain, the<br>PLS domai                                                                                                    | MPLS TTL is decrement<br>in, the MPLS TTL is pro-                                                                                                    | IPLS header when IP packets enter the MPLS domain. Within<br>inted at each MPLS hop. When an MPLS encapsulated IP packe<br>ropagated to the IP header. When propagation is disabled, the<br>osition phase and the IP TTL is not altered.                                                                 |  |
| Task ID 0                                                                                 | perations                                                                                                    |                                                                                                    |                                                                                                    |  |
| -                                                                                         |                                                                                                    |                                                                                                    |                                                                                                    |  |
|                                                                                           |                                                                                                    |                                                                                                    |                                                                                                    |  |
| The followi                                                                               | ing exampl                                                                                                    | e shows how to disable                                                                                                    | P IP TTL propagation:                                                                                                    |  |
| <pre>RP/0/RP0/CPU0:router(config) # mpls ip-ttl-propagate disable</pre>                   |                                                                                                    |                                                                                                    |                                                                                                    |  |
| The following example shows how to disable IP TTL propagation for forwarded MPLS packets: |                                                                                                    |                                                                                                    |                                                                                                    |  |
| RP/0/RP0/C                                                                                | CPU0:rout                                                                                                    | er(config)# <b>mpls ip-</b>                                                                                                    | ttl-propagate disable forwarded                                                                                                    |  |
|                                                                                           | the MPLS of<br>exits the M<br>MPLS TTL<br>Task ID 0<br>mpls-te row<br>mpls-ldp row<br>The following<br>RP/0/RP0/0<br>The following | the MPLS domain, the<br>exits the MPLS doma<br>MPLS TTL is set to 2<br>Task ID Operations<br>mpls-te read,<br>write<br>mpls-ldp read,<br>write<br>The following exampl<br>RP/0/RP0/CPU0:routo<br>The following exampl | the MPLS domain, the MPLS TTL is decreme<br>exits the MPLS domain, the MPLS TTL is pr<br>MPLS TTL is set to 255 during the label imp<br>Task ID Operations<br>mpls-te read,<br>write<br>mpls-ldp read,<br>write<br>The following example shows how to disable<br>RP/0/RP0/CPU0:router(config) # mpls ip- |  |

The following example shows how to disable IP TTL propagation for locally generated MPLS packets:

RP/0/RP0/CPU0:router(config) # mpls ip-ttl-propagate disable local

# mpls label range

To configure the dynamic range of local labels available for use on packet interfaces, use the **mpls label range** command in XR Config mode.

mpls label range table table-id minimum maximum

| Syntax Description | table table-idIdentifies a specific label table; the global label table has table-id = 0. If no table is specified,<br>the global table is assumed. Currently, you can specify table 0 only.                                     |                                                                                                    |  |  |  |  |  |
|--------------------|----------------------------------------------------------------------------------------------------|----------------------------------------------------------------------------------------------------|--|--|--|--|--|
|                    | minimum                                                                                                    | Smallest allowed label in the label space. Default is 16000.                                                                                                    |  |  |  |  |  |
|                    | maximum                                                                                                    | Largest allowed label in the label space. Default is 1048575.                                                                                                    |  |  |  |  |  |
| Command Default    | table-id: 0                                                                                                    |                                                                                                    |  |  |  |  |  |
|                    | minimum: 1600                                                                                                    | 0                                                                                                    |  |  |  |  |  |
|                    | maximum: 1048                                                                                                    | 575                                                                                                    |  |  |  |  |  |
| Command Modes      |                                                                                                    |                                                                                                    |  |  |  |  |  |
| Command History    | Release                                                                                                    | Addification                                                                                                    |  |  |  |  |  |
|                    | Release 5.0.0                                                                                                    | This command was introduced.                                                                                                    |  |  |  |  |  |
| Usage Guidelines   | After configuri                                                                                                    | ng the <b>mpls label range</b> command, restart the router for the configuration to take effect.                                                                                                    |  |  |  |  |  |
|                    | The label range defined by the <b>mpls label range</b> command is used by all MPLS applications that allocate local labels (for dynamic label switching Label Distribution Protocol [LDP], MPLS traffic engineering, and so on). |                                                                                                    |  |  |  |  |  |
|                    |                                                                                                    | h 15 are reserved by the Internet Engineering Task Force (IETF) (see the label-encaps-07.txt for details) and cannot be included in the range using the <b>mpls label range</b>                                                        |  |  |  |  |  |
|                    | 2 VPN static ps                                                                                                    | gh 15999 are reserved for Layer 2 VPN static pseudowires. You should not configure Layer eudowires which fall within the dynamic range. If more Layer 2 VPN static pseudowires are t the dynamic label range using this configuration. |  |  |  |  |  |
|                    |                                                                                                    |                                                                                                    |  |  |  |  |  |
| -                  |                                                                                                    | s outside the current range and which are allocated by MPLS applications remain in circulatic released.                                                                                                    |  |  |  |  |  |
|                    |                                                                                                    |                                                                                                    |  |  |  |  |  |

• You must understand the maximum labels that are supported for each platform versus the labels that are supported for the CLI.

| _                |            |                                                          |                                                       |                   |
|------------------|------------|----------------------------------------------------------|-------------------------------------------------------|-------------------|
|                  | Note Resta | urt the router after changin                             | g the mpls label range.                               |                   |
| Task ID          | Task ID    | Operations                                               |                                                       |                   |
|                  | mpls-te    | read,<br>write                                           |                                                       |                   |
|                  | mpls-ldp   | read,<br>write                                           |                                                       |                   |
| Examples         |            | ving example shows how t<br>a <i>maximum</i> of 120000:  | o configure the size of the local label space using a | <i>minimum</i> of |
|                  |            | /CPU0:router# <b>configur</b><br>/CPU0:router(config)# : | e<br>mpls label range 16200 120000                    |                   |
| Related Commands | Command    | 1                                                        | Description                                           |                   |
|                  | show mp    | ls label range, on page 19                               | Displays the range of the MPLS local label space.     |                   |

## show mpls forwarding

To display the contents of the MPLS Label Forwarding Information Base (LFIB), use the **show mpls forwarding**command in XR EXEC mode.

show mpls forwarding [detail] [hardware{ingress | egress}] [interface type interface-path-id]
[location node-id] [labels low-value [high-value] ] [prefix{network/mask| ipv4 unicast
network/mask} ] [private] [summary] [tunnels tunnel-id] [vrf vrf-name]

| Syntax Description | detail                              | (Optional) Displays information in long form (includes length of<br>encapsulation, length of Media Access Control [MAC] string, maximum<br>transmission unit [MTU], Packet switched, and label stack). |  |  |  |  |
|--------------------|-------------------------------------|----------------------------------------------------------------------------------------------------|--|--|--|--|
|                    | hardware                            | (Optional) Displays the hardware location entry.                                                                                                    |  |  |  |  |
|                    | ingress                             | (Optional) Reads information from the ingress PSE.                                                                                                    |  |  |  |  |
|                    | egress                              | (Optional) Reads information from the egress PSE.                                                                                                    |  |  |  |  |
|                    | interface                           | (Optional) Displays information for the specified interface.                                                                                                    |  |  |  |  |
|                    | type                                | Interface type. For more information, use the question mark (?) online help function.                                                                                                    |  |  |  |  |
|                    | interface-path-id                   | Physical interface or a virtual interface.                                                                                                    |  |  |  |  |
|                    |                                     | <b>Note</b> Use the <b>show interfaces</b> command to see a list of all possible interfaces currently configured on the router.                                                                        |  |  |  |  |
|                    |                                     | For more information about the syntax for the router, use the question mark (?) online help function.                                                                                                  |  |  |  |  |
|                    | labels low-value [high-value]       | (Optional) Entries with a local labels range. Ranges for both <i>low-value</i> and <i>high-value</i> are 0 to 1048575.                                                                                 |  |  |  |  |
|                    | location node-id                    | (Optional) Displays hardware resource counters on the designated node.                                                                                                    |  |  |  |  |
|                    | <b>prefix</b> network/mask / length | (Optional) Displays the destination address and mask/prefix length.                                                                                                    |  |  |  |  |
|                    |                                     | <b>Note</b> The forward slash (/) between <i>network</i> and <i>mask</i> is required.                                                                                                    |  |  |  |  |
|                    | ipv4 unicast                        | (Optional) Displays the IPv4 unicast address.                                                                                                    |  |  |  |  |
|                    | private                             | (Optional) Displays private information.                                                                                                    |  |  |  |  |
|                    | summary                             | (Optional) Displays summarized information.                                                                                                    |  |  |  |  |
|                    | tunnels tunnel-id                   | (Optional) Displays entries either for a specified label switch path (LSP) tunnel or all LSP tunnel entries.                                                                                           |  |  |  |  |
|                    | vrf vrf-name                        | (Optional) Displays entries for VPN routing and forwarding (VRF).                                                                                                    |  |  |  |  |

| Command Modes   | XR EXEC                          |                                       |                                                                   |                                     |                                        |                                  |       |
|-----------------|----------------------------------|---------------------------------------|-------------------------------------------------------------------|-------------------------------------|----------------------------------------|----------------------------------|-------|
| Command History | Release                          | Modifica                              | tion                                                              |                                     |                                        |                                  |       |
|                 | Release 5.0.0                    | This com                              | mand was introd                                                   | luced.                              |                                        |                                  |       |
| sage Guidelines | The optior table.                | al keywords a                         | and arguments d                                                   | escribed allow spe                  | cification of a subse                  | et of the entire MPLS forwa      | ardiı |
|                 | The node-                        | <i>id</i> argument i                  | s entered in the                                                  | rack/slot/module 1                  | notation.                              |                                  |       |
| ask ID          | Task ID                          | Operations                            |                                                                   |                                     |                                        |                                  |       |
|                 | mpls-te                          | read,<br>write                        |                                                                   |                                     |                                        |                                  |       |
|                 | mpls-ldp                         | read,<br>write                        |                                                                   |                                     |                                        |                                  |       |
|                 | mpls-static                      | read,<br>write                        |                                                                   |                                     |                                        |                                  |       |
|                 |                                  | Outgoing                              | a# <b>show mpls f</b><br>Outgoing<br>Interface                    | <b>Forwarding locat</b><br>Next Hop | cion 0/2/CPU0                          | Bytes<br>Switched                |       |
|                 |                                  |                                       |                                                                   | .28[V] Gi0/1/0/                     |                                        | 0                                |       |
|                 | 16001                            | Aggregate                             | router: Per-                                                      | VRF Aggr[V] \<br>router (           |                                        |                                  |       |
|                 | 16021                            | 16020<br>16040<br>16045               | P2MP TE:10<br>P2MP TE:10<br>P2MP TE:10                            | Gi0/2/0/3<br>Gi0/2/0/3<br>PO0/1/0/4 | 172.99.1.2<br>172.99.2.2<br>172.16.1.2 | 13912344<br>13912344<br>13912344 |       |
|                 | The follow                       | ving sample c                         | output shows de                                                   | tailed information                  | for the LSP tunnels                    | S:                               |       |
|                 | RP/0/RP0,                        | /CPU0:router                          | # show mpls                                                       | forwarding pref                     | fix 10.241.4.0/24                      | detail                           |       |
|                 | Label La                         |                                       | or ID                                                             | Outgoing<br>Interface               | -                                      | Switched                         |       |
|                 | 16057 10<br>Upda<br>MAC,<br>Labe | 5058 1<br>ated May 10<br>'Encaps: 14/ | 20:241.4.0/24<br>20:00:15.983<br>/18, MTU: 9202<br>pp -> Bottom): | Gi0/1/0/23                          | 3 10.114.4.11                          |                                  |       |
|                 | Upda                             | ated May 10                           | 10.241.4.0/24<br>20:00:15.983<br>/18, MTU: 9086                   |                                     | 10.114.8.11                            | 0                                |       |

```
Label Stack (Top -> Bottom): { 16058 }
Packets Switched: 0
```

The following sample output shows the number of P2MP TE heads and midpoints and the number of P2MP route updates that are received from the MRIB from the **summary** keyword:

```
RP/0/RP0/CPU0:router# show mpls forwarding summary
Forwarding entries:
   Label switching: 91647
   MPLS TE tunnel head: 1351, protected: 1
   MPLS TE midpoint: 0, protected: 0
   MPLS TE internal: 1351, protected: 1
   MPLS P2MP TE tunnel head: 499
   MPLS P2MP TE tunnel midpoint/tail: 999 Forwarding updates:
  messages: 3925
     p2p updates: 229115
      p2mp updates: 13519
         add/modify:12020, deletes:1499,
         dropped:0 (iir trigger drops:0)) Labels in use:
   Reserved: 3
   Lowest: 0
   Highest: 112979
   Deleted stale label entries: 0
```

This table describes the significant fields shown in the display.

Table 1: show mpls forwarding Field Descriptions

| Field               | Description                                                                                                    |
|---------------------|----------------------------------------------------------------------------------------------------|
| Local Label         | Label assigned by this router.                                                                                             |
| Outgoing Label      | Label assigned by the next hop or downstream peer. Some of the entries that display in this column are:                    |
|                     | Unlabeled                                                                                                    |
|                     | No label for the destination from the next hop, or label switching is not enabled<br>on the outgoing interface.            |
|                     | Pop Label                                                                                                    |
|                     | Next hop advertised an implicit-null label for the destination.                                                            |
| Prefix or Tunnel ID | Address or tunnel to which packets with this label are going.                                                              |
| Outgoing Interface  | Interface through which packets with this label are sent.                                                                  |
| Next Hop            | IP address of neighbor that assigned the outgoing label.                                                                   |
| Bytes Switched      | Number of bytes switched with this incoming label.                                                                         |
| ТО                  | Timeout: Indicated by an "*" if entry is being timed out in forwarding.                                                    |
| Mac/Encaps          | Length in bytes of Layer 2 header, and length in bytes of packet encapsulation, including Layer 2 header and label header. |
| MTU                 | $MTU^{\underline{1}}$ of labeled packet.                                                                                   |

| Field                   | Description                                                                                                    |  |  |  |  |  |
|-------------------------|----------------------------------------------------------------------------------------------------|--|--|--|--|--|
| Label Stack             | All the outgoing labels on the forwarded packet.                                                                                                    |  |  |  |  |  |
| Packets Switched        | lumber of packets switched with this incoming label.                                                                                                    |  |  |  |  |  |
| Label switching         | Number of Label switching $LFIB^2$ forwarding entries.                                                                                                    |  |  |  |  |  |
| IPv4 label imposition   | Number of IPv4 label imposition forwarding entries (installed at ingress LSR).                                                                                                    |  |  |  |  |  |
| MPLS TE tunnel head     | Number of forwarding entries (installed at ingress LSR) on MPLS TE tunnel head.                                                                                                    |  |  |  |  |  |
| MPLS TE<br>fast-reroute | Number of forwarding entries (installed at PLR) for MPLS-TE fast reroute.                                                                                                    |  |  |  |  |  |
| Forwarding updates      | Number of forwarding updates sent from LSD (RP/DRP) to LFIB/MPLS (RP/DRP/LC) using BCDL mechanism, indicating the total number of updates and total number of BCDL messages.                                                                                                    |  |  |  |  |  |
| Labels in use           | Local labels in use (installed in LFIB). These usually indicate the lowest and highest label in use (allocated by applications). Furthermore, some reserved labels, such as explicit-nullv4, explicit-nullv6, are installed in the forwarding plane. The label range is 0 to 15. |  |  |  |  |  |

MTU = Maximum Transmission Unit.
 LFIB = Label Forwarding Information Base.

| Related Commands | Command | Description                                                          |  |  |
|------------------|---------|----------------------------------------------------------------------|--|--|
|                  |         | Displays the exact path for the source and destination address pair. |  |  |

## show mpls forwarding tunnels

To display the contents of the **MPLS** forwarding tunnel, use the **show mpls forwarding tunnel** command in XR EXEC mode.

show mpls forwarding tunnels [detail][tunnels tunnel-id] [vrf vrf-name]

| Syntax Description | detail                                     |                | (Optional) Displays information in long form (includes length of encapsulation, length of Media Access Control [MAC] string, maximum transmission unit [MTU], Packet switched, and label stack). |
|--------------------|--------------------------------------------|----------------|----------------------------------------------------------------------------------------------------|
|                    | tunnels tu                                 | nnel-id        | (Optional) Displays entries either for a specified label switch path (LSP) tunnel or all LSP tunnel entries.                                                                                     |
|                    | vrf vrf-nat                                | me             | (Optional) Displays entries for VPN routing and forwarding (VRF).                                                                                                    |
| Command Modes      | - XR EXEC                                  |                |                                                                                                    |
| Command History    | Release                                    | Mod            | lification                                                                                                    |
|                    | Release This command was introduced. 5.0.0 |                | command was introduced.                                                                                                    |
|                    | Release 5.3.2                              | This           | command was introduced.                                                                                                    |
| Usage Guidelines   | The options table.                         | al keywc       | ords and arguments described allow specification of a subset of the entire MPLS forwarding                                                                                                    |
|                    | The node-i                                 | d argun        | nent is entered in the <i>rack/slot/module</i> notation.                                                                                                    |
| Task ID            | Task ID                                    | Operati        | ons                                                                                                    |
|                    | mpls-te                                    | read,<br>write |                                                                                                    |
|                    | mpls-ldp                                   | read,<br>write |                                                                                                    |
|                    | mpls-static                                | read,<br>write |                                                                                                    |
| Examples           |                                            |                | ble output is from the <b>show mpls forwarding tunnels</b> command using the <b>location</b> cific node ID:                                                                                      |

show mpls forwarding tunnels

RP/0/RSP0/CPU0:PE1#sh mpls forwarding tunnels 1999 detail

Thu Jul 23 22:56:09.726 PDT Outgoing Outgoing Bytes Tunnel Next Hop Interface Name Label Switched \_\_\_\_\_ \_\_\_\_\_ tt1999 50045 BE10 point2point 0 Updated: Jul 23 20:04:57.416 Version: 82681, Priority: 2 Label Stack (Top -> Bottom): { 50045 } Local Label: 27972 NHID: 0x0, Path idx: 0, Backup path idx: 0, Weight: 0 MAC/Encaps: 14/18, MTU: 1500 Packets Switched: 0 Interface Handle: 0x0801f4a0, Local Label: 27972 Forwarding Class: 0, Weight: 0 Packets/Bytes Switched: 7045837/7116295370 RP/0/RSP0/CPU0:PE1#sh mpls forwarding tunnels 1999 detail location 0/0/CPU0 Thu Jul 23 22:56:14.526 PDT Tunnel Outgoing Outgoing Next Hop Bytes Name Label Interface Switched \_\_\_\_\_ \_\_\_\_\_ tt1999 50045 BE10 point2point 0 Updated: Jul 23 20:04:57.640 Version: 82681, Priority: 2 Label Stack (Top -> Bottom): { 50045 } Local Label: 27972 NHID: 0x0, Path idx: 0, Backup path idx: 0, Weight: 0 MAC/Encaps: 14/18, MTU: 1500 Packets Switched: 0 Interface Handle: 0x0801f4a0, Local Label: 27972 Forwarding Class: 0, Weight: 0 Packets/Bytes Switched: 7045837/7116295370 RP/0/RSP0/CPU0:PE1#sh mpls forwarding tunnels 1999 Thu Jul 23 22:56:19.717 PDT Tunnel Outgoing Outgoing Next Hop Bytes Name Label Interface Switched \_\_\_\_\_ \_\_\_\_ 50045 t.t.1999 BE10 point2point 0

| Related Commands | Command | Description                                                          |
|------------------|---------|----------------------------------------------------------------------|
|                  |         | Displays the exact path for the source and destination address pair. |
|                  |         | 1                                                                    |

### show mpls forwarding exact-route

To display the exact path for the source and destination address pair, use the **show mpls forwarding exact-route** command in XR EXEC mode.

**show mpls forwarding exact-route label** *label-number* {**entropy label** *entropy-label-value*} {**bottom-label** *value* | **ipv4** *source-address destination-address* | **ipv6***source-addressdestination-address*} [**detail**] [**protocol** *protocol* **source-port** *source-port* **destination-port** *destination-port* **ingress-interface** *type interface-path-id*] [**location** *node-id*] [**policy-class** *value*] [**hardware** {**ingress** | **egress**}]

| label label-number                             | Displays the exact path for a source and destination address pair.                                                                                                    |  |  |  |  |
|------------------------------------------------|----------------------------------------------------------------------------------------------------|--|--|--|--|
| bottom-label value                             | Displays the bottom label value. Range is 0 to 1048575.                                                                                                    |  |  |  |  |
| <b>ipv4</b> source-address destination-address | Displays the exact path for IPv4 payload. The IPv4 source address in x.x.x.x format. The IPv4 destination address in x.x.x.x format.                                                                                                    |  |  |  |  |
| <b>ipv6</b> source-address destination-address | Displays the exact path for IPv6 payload. The IPv6 source address in x:x::x format. The IPv6 destination address in x:x::x format.                                                                                                    |  |  |  |  |
| detail                                         | (Optional) Displays detailed information.                                                                                                    |  |  |  |  |
| protocol protocol                              | (Optional) Displays the specified protocol for the route.                                                                                                    |  |  |  |  |
| source-port source-port                        | Sets the UDP source port. The range is from 0 to 65535.                                                                                                    |  |  |  |  |
| destination-port destination-port              | Sets the UDP destination port. The range is from 0 to 65535.                                                                                                    |  |  |  |  |
| ingress-interface                              | Sets the ingress interface.                                                                                                    |  |  |  |  |
| type                                           | Interface type. For more information, use the question mark (?) online help function.                                                                                                    |  |  |  |  |
| interface-path-id                              | Physical interface or a virtual interface.                                                                                                    |  |  |  |  |
|                                                | <b>Note</b> Use the <b>show interfaces</b> command to see a list of all possible interfaces currently configured on the router.                                                                                                    |  |  |  |  |
|                                                | For more information about the syntax for the router, use the question mark (?) online help function.                                                                                                    |  |  |  |  |
| location node-id                               | (Optional) Displays hardware resource counters on the designated node.                                                                                                    |  |  |  |  |
| policy-class value                             | (Optional) Displays the policy-based tunnel selection (PBTS) to direct traffic into specific TE tunnels. The policy-class attribute maps the correct traffic class to this policy. The range for the policy-class value is from 1 to 7.                                                  |  |  |  |  |
| hardware                                       | (Optional) Displays the hardware location entry.                                                                                                    |  |  |  |  |
| ingress                                        | (Optional) Reads information from the ingress PSE.                                                                                                    |  |  |  |  |
| egress                                         | (Optional) Reads information from the egress PSE.                                                                                                    |  |  |  |  |
|                                                | bottom-label valueipv4 source-address<br>destination-addressipv6 source-address<br>destination-addressdetailprotocol protocolsource-port source-portdestination-port destination-port<br>ingress-interfacetypeinterface-path-idlocation node-id<br>policy-class valuehardware<br>ingress |  |  |  |  |

| Command Default  | No default behavior or values |                                   |                                                                 |                                            |                   |                                                            |  |
|------------------|-------------------------------|-----------------------------------|-----------------------------------------------------------------|--------------------------------------------|-------------------|------------------------------------------------------------|--|
| Command Modes    | - XR EXEC                     |                                   |                                                                 |                                            |                   |                                                            |  |
| Command History  | Release                       | Modifica                          | ation                                                           |                                            |                   |                                                            |  |
|                  | Release 5.0.0                 | This con                          | nmand was introd                                                | luced.                                     |                   |                                                            |  |
| Usage Guidelines |                               | <b>mpls forwa</b><br>information: | -                                                               | <b>te</b> command displays i               | nformation in lon | g form and includes the                                    |  |
|                  | • Encar                       | osulation len                     | gth                                                             |                                            |                   |                                                            |  |
|                  |                               |                                   | ntrol (MAC) stri                                                |                                            |                   |                                                            |  |
|                  |                               |                                   | ission unit (MTU                                                | J)                                         |                   |                                                            |  |
|                  |                               | et switching<br>stacking inf      |                                                                 |                                            |                   |                                                            |  |
|                  | Luber                         | stucking in                       | ormation                                                        |                                            |                   |                                                            |  |
| Task ID          | Task ID                       | Operations                        |                                                                 |                                            |                   |                                                            |  |
|                  | mpls-te                       | read,<br>write                    |                                                                 |                                            |                   |                                                            |  |
|                  | mpls-ldp                      | read,<br>write                    |                                                                 |                                            |                   |                                                            |  |
|                  | mpls-static                   | read,<br>write                    |                                                                 |                                            |                   |                                                            |  |
| Examples         | The follow                    | ving shows a                      | sample output f                                                 | rom the <b>show mpls fo</b>                | rwarding exact-i  | route command:                                             |  |
|                  |                               |                                   |                                                                 | orwarding exact-rou<br>estination-port 350 |                   | ip <del>v</del> 4 10.74.1.6 127.0.0.15<br>face pos 0/3/4/3 |  |
|                  | Label                         |                                   | Prefix<br>or ID                                                 | Outgoing<br>Interface                      | Next Hop          | Bytes<br>Switched                                          |  |
|                  | 16000<br>Vi<br>MA             | 16001<br>a: PO0/1/5<br>C/Encaps:  | 5.5.5.5/32<br>/1, Next Hop:<br>4/8, MTU: 1500<br>(Top -> Bottom | PO0/1/5/1<br>point2point                   | 1.24.1.192        | N/A                                                        |  |

This table describes the significant fields shown in the display.

#### Table 2: show mpls forwarding exact-route Field Descriptions

| Field       | Description                    |
|-------------|--------------------------------|
| Local Label | Label assigned by this router. |

| Field                   | Description                                                                                                    |
|-------------------------|----------------------------------------------------------------------------------------------------|
| Outgoing Label          | Label assigned by the next hop or downstream peer. Some of the entries that display in this column are:                                                                                                    |
|                         | Unlabeled                                                                                                    |
|                         | No label for the destination from the next hop, or label switching is not enabled<br>on the outgoing interface.                                                                                                    |
|                         | Pop Label                                                                                                    |
|                         | Next hop advertised an implicit-null label for the destination.                                                                                                    |
| Prefix or Tunnel ID     | Address or tunnel to which packets with this label are going.                                                                                                    |
| Outgoing Interface      | Interface through which packets with this label are sent.                                                                                                    |
| Next Hop                | IP address of neighbor that assigned the outgoing label.                                                                                                    |
| Bytes Switched          | Number of bytes switched with this incoming label.                                                                                                    |
| ТО                      | Timeout: Indicated by an "*" if entry is being timed out in forwarding.                                                                                                    |
| MAC/Encaps              | Length in bytes of Layer 2 header, and length in bytes of packet encapsulation, including Layer 2 header and label header.                                                                                                    |
| MTU                     | $MTU^{3}$ of labeled packet.                                                                                                    |
| Label Stack             | All the outgoing labels on the forwarded packet.                                                                                                    |
| Packets Switched        | Number of packets switched with this incoming label.                                                                                                    |
| Label switching         | Number of Label switching LFIB <sup>4</sup> forwarding entries.                                                                                                    |
| IPv4 label imposition   | Number of IPv4 label imposition forwarding entries (installed at ingress LSR).                                                                                                    |
| MPLS TE tunnel head     | Number of forwarding entries (installed at ingress LSR) on MPLS TE tunnel head.                                                                                                    |
| MPLS TE<br>fast-reroute | Number of forwarding entries (installed at PLR) for MPLS-TE fast reroute.                                                                                                    |
| Forwarding updates      | Number of forwarding updates sent from LSD (RP/DRP) to LFIB/MPLS (RP/DRP/LC) using BCDL mechanism, indicating the total number of updates and total number of BCDL messages.                                                                                                    |
| Labels in use           | Local labels in use (installed in LFIB). These usually indicate the lowest and highest label in use (allocated by applications). Furthermore, some reserved labels, such as explicit-nullv4, explicit-nullv6, are installed in the forwarding plane. The label range is 0 to 15. |

<sup>3</sup> MTU = Maximum Transmission Unit.
 <sup>4</sup> LFIB = Label Forwarding Information Base.

| Related Commands | Command                         | Description                             |
|------------------|---------------------------------|-----------------------------------------|
|                  | show mpls forwarding, on page 6 | Displays the contents of the MPLS LFIB. |

## show mpls interfaces

To display information about one or more interfaces that have been configured for MPLS, use the **show mpls interfaces** command in XR EXEC mode.

**show mpls interfaces** [type interface-path-id] [location node-id] [detail]

| Syntax Description | type                                                         | (Optional) Interface type. For more information, use the question mark (?) online help function.                                |  |  |
|--------------------|--------------------------------------------------------------|----------------------------------------------------------------------------------------------------|--|--|
|                    | interface-path-id Physical interface or a virtual interface. |                                                                                                    |  |  |
|                    |                                                              | <b>Note</b> Use the <b>show interfaces</b> command to see a list of all possible interfaces currently configured on the router. |  |  |
|                    |                                                              | For more information about the syntax for the router, use the question mark (?) online help function.                           |  |  |
|                    | location node-id                                             | (Optional) Displays hardware resource counters on the designated node.                                                          |  |  |
|                    | detail                                                       | (Optional) Displays detailed information for the designated node.                                                               |  |  |
| Command Default    | No default behavio                                           | or or values                                                                                                    |  |  |
| Command Modes      | XR EXEC                                                      |                                                                                                    |  |  |
| Command History    | Release Mod                                                  | lification                                                                                                    |  |  |
|                    | Release This 5.0.0                                           | command was introduced.                                                                                                    |  |  |
| Usage Guidelines   | This command dis configured.                                 | plays MPLS information about a specific interface or about all interfaces where MPLS is                                         |  |  |
| Task ID            | Task ID Operation                                            | DNS                                                                                                    |  |  |
|                    | mpls-te read,<br>write                                       |                                                                                                    |  |  |
|                    | mpls-ldp read,<br>write                                      |                                                                                                    |  |  |
|                    | mpls-static read,<br>write                                   |                                                                                                    |  |  |
| Examples           | The following sho                                            | ws a sample output from the <b>show mpls interfaces</b> command:                                                                |  |  |
|                    | RP/0/RP0/CPU0:ro                                             | outer# show mpls interfaces                                                                                                    |  |  |

| Interface  | LDP | Tunnel | Enabled |
|------------|-----|--------|---------|
|            |     |        |         |
| POS0/4/0/0 | Yes | Yes    | Yes     |
| POS0/4/0/1 | Yes | Yes    | Yes     |
| POS0/4/0/2 | Yes | Yes    | Yes     |

The following shows a sample output from the **show mpls interfaces** command using the **detail** keyword:

```
RP/0/RP0/CPU0:router# show mpls interfaces detail
```

```
Interface POSO/4/0/0:
    LDP labelling enabled
    LSP labelling enabled (TE-Control)
    MPLS enabled
    MTU = 4474
Interface POSO/4/0/1:
    LDP labelling enabled
    LSP labelling enabled (TE-Control)
    MPLS enabled
    MTU = 4474
Interface POSO/4/0/2:
    LDP labelling enabled
    LSP labelling enabled
    LSP labelling enabled
    MTU = 4474
```

The following shows a sample output from the **show mpls interfaces** command using the **location** keyword:

RP/0/RP0/CPU0:router# show mpls interfaces location pos 0/4/0/0

| Interface  | LDP | Tunnel | Enabled |
|------------|-----|--------|---------|
|            |     |        |         |
| POS0/4/0/0 | Yes | Yes    | Yes     |

RP/0/RP0/CPU0:router# show mpls interfaces pos 0/4/0/0 detail

```
Interface POS0/4/0/0:
   LDP labelling enabled
   LSP labelling enabled (TE-Control)
   MPLS enabled
   MTU = 4474
```

This table describes the significant fields in the sample display.

Table 3: show mpls interfaces Command Field Descriptions

| Field  | Description                                             |
|--------|---------------------------------------------------------|
| LDP    | State of LDP labelling.                                 |
| Tunnel | State of LSP Tunnel labelling.                          |
| MTU    | $MTU^{5}$ of labeled packet.                            |
| Caps   | Capsulation switching chains installed on an interface. |

| Field | Description                                                                                                    |
|-------|----------------------------------------------------------------------------------------------------|
|       | MPLS switching capsulation/switching chains are installed on the interface and are ready to switch MPLS traffic. |
| ~     |                                                                                                    |

<sup>5</sup> MTU = Maximum Transmission Unit.

## show mpls label range

To display the range of local labels available for use on packet interfaces, use the**show mpls label range** command in XR EXEC mode.

#### show mpls label range

| Command History    | Release Modification                       |
|--------------------|--------------------------------------------|
| Command Modes      | XR EXEC                                    |
| Command Default    | No default behavior or values              |
| Syntax Description | This command has no arguments or keywords. |

| Command History | Kelease       | Modification                 |
|-----------------|---------------|------------------------------|
|                 | Release 5.0.0 | This command was introduced. |

### Usage Guidelines You can use the show mpls label range command to configure a range for local labels that is different from the default range.

| ask ID | Task ID     | Operations |
|--------|-------------|------------|
|        | mpls-te     | read,      |
|        |             | write      |
|        | mpls-ldp    | read,      |
|        |             | write      |
|        | mpls-static | read,      |
|        |             | write      |

Examples

The following shows a sample output from the show mpls label range command:

RP/0/RP0/CPU0:router# show mpls label range

Range for dynamic labels: Min/Max: 16000/144000

This table describes the significant fields shown in the display.

Table 4: show mpls label range Command Field Descriptions

| Field                    | Description                                                                                  |
|--------------------------|----------------------------------------------------------------------------------------------|
| Range for dynamic labels | Minimum and maximum allowable range for local labels (which differs from the default range). |

| Related Commands | Command                     | Description                                           |
|------------------|-----------------------------|-------------------------------------------------------|
|                  | mpls label range, on page 4 | Configures a range of values for use as local labels. |

## show mpls label table

To display the local labels contained in the MPLS label table, use the **show mpls label table** command in XR EXEC mode.

show mpls label table table-index [application application] [label label-value] [summary] [detail]

| Syntax Description |                                                 | Index of the label table to display. The global label table is 0. Currently, you can specify table 0 only. (Optional) Displays all labels owned by the selected application. Options are: <b>bgp-ipv4, bgp-spkr, bgp-vpn-ipv4, internal, ldp, none, l2vpn, static, te-control, te-link</b> , and <b>test</b> . (Optional) Displays a selected label based on the label value. Range is 0 to 1048575. (Optional) Displays a summary of local labels. |  |  |
|--------------------|-------------------------------------------------|----------------------------------------------------------------------------------------------------|--|--|
|                    | bgp-ipv4, bgp-spk                               |                                                                                                    |  |  |
|                    |                                                 |                                                                                                    |  |  |
|                    | summary (Optional) Display                      |                                                                                                    |  |  |
|                    | detail (Optional) Display                       | (Optional) Displays detailed information for the MPLS label table.                                                                                                    |  |  |
| Command Default    | No default behavior or values                   |                                                                                                    |  |  |
| Command Modes      | - XR EXEC                                       |                                                                                                    |  |  |
| Command History    | Release Modification                            |                                                                                                    |  |  |
|                    | Release This command was introduced. 5.0.0      |                                                                                                    |  |  |
| Usage Guidelines   | -                                               |                                                                                                    |  |  |
| _                  | Note Labels 16 to 15999 are reserved for static | e Layer 2 VPN pseudowires.                                                                                                    |  |  |
| Task ID            | Task ID Operations                              |                                                                                                    |  |  |
|                    | mpls-te read,<br>write                          |                                                                                                    |  |  |
|                    | mpls-ldp read,<br>write                         |                                                                                                    |  |  |
|                    | mpls-static read,<br>write                      |                                                                                                    |  |  |
| Examples           | The following shows a sample output from the    | e <b>show mpis label table</b> command:                                                                                                    |  |  |

#### RP/0/RP0/CPU0:router# show mpls label table 0

| Table | Label | Owner   | State | Rewrite |
|-------|-------|---------|-------|---------|
|       |       |         |       |         |
| 0     | 0     | LSD     | InUse | Yes     |
| 0     | 1     | LSD     | InUse | Yes     |
| 0     | 2     | LSD     | InUse | Yes     |
| 0     | 3     | LSD     | InUse | Yes     |
| 0     | 16    | TE-Link | InUse | Yes     |

This table describes the significant fields shown in the display.

Table 5: show mpls label table Command Field Descriptions

| Field   | Description                                                                                                    |  |  |  |
|---------|----------------------------------------------------------------------------------------------------|--|--|--|
| Table   | Table ID.                                                                                                    |  |  |  |
| Label   | Label index.                                                                                                    |  |  |  |
| Owner   | Application that allocated the label. All labels displaying "InUse" state have an owner.                                                                       |  |  |  |
| State   | InUse                                                                                                    |  |  |  |
|         | Label allocated and in use by an application.                                                                                                    |  |  |  |
|         | Alloc                                                                                                    |  |  |  |
|         | Label allocated but is not yet in use by an application.                                                                                                    |  |  |  |
|         | Pend                                                                                                    |  |  |  |
|         | Label was in use by an application that has terminated unexpectedly, and the application has not reclaimed the label.                                          |  |  |  |
|         | Pend-S                                                                                                    |  |  |  |
|         | Label was in use by an application, but the MPLS LSD (Label Switching Database) server has recently restarted and the application has not reclaimed the label. |  |  |  |
| Rewrite | Number of initiated rewrites.                                                                                                    |  |  |  |

#### **Related Commands**

| nds | Command                                | Description                                                                                              |
|-----|----------------------------------------|----------------------------------------------------------------------------------------------------|
|     | show mpls forwarding, on page 6        | Displays entries in the MPLS forwarding table. Label switching entries are indexed by their local label. |
| :   | show mpls lsd applications, on page 23 | Displays MPLS applications that are registered with the MPLS LSD server.                                 |

## show mpls lsd applications

To display the MPLS applications registered with the MPLS Label Switching Database (LSD) server, use the **show mpls lsd applications** command in XR EXEC mode.

show mpls lsd applications [application application]

| Syntax Description | applicatio                | on application |                      | ays all labels owned by the selected application. Options are:<br><b>pkr, bgp-vpn-ipv4, internal, ldp, none, l2vpn, static, te-control</b> ,                                                                |
|--------------------|---------------------------|----------------|----------------------|----------------------------------------------------------------------------------------------------|
| Command Default    | No default                | behavior or v  | values               |                                                                                                    |
| Command Modes      | XR EXEC                   |                |                      |                                                                                                    |
| Command History    | Release                   | Modificat      | ion                  | _                                                                                                    |
|                    | Release 5.0.0             | This com       | nand was introduced  | 1.                                                                                                    |
| Usage Guidelines   | protocol (I               | DP). The app   | plication must be re | ring (TE) control, TE Link Management, and label distribution<br>gistered with MPLS LSD for its features to operate correctly. All<br>d clients, on page 25 command), but not all clients are applications. |
| Task ID            | Task ID                   | Operations     |                      |                                                                                                    |
|                    | mpls-te                   | read,<br>write |                      |                                                                                                    |
|                    | mpls-ldp                  | read,<br>write |                      |                                                                                                    |
|                    | mpls-static               | read,<br>write |                      |                                                                                                    |
| Examples           | The follow                | ving shows a s | sample output from   | the show mpls lsd applications command:                                                                                                    |
|                    | RP/0/RP0/                 | CPU0:router    | # show mpls lsd      | applications                                                                                                    |
|                    | Туре                      | State          | RecoveryTime         | Node                                                                                                    |
|                    | LDP<br>TE-Cont<br>TE-Link |                | e 100                | 0/0/CPU0<br>0/0/CPU0<br>0/0/CPU0                                                                                                    |

This table describes the significant fields shown in the display.

#### Table 6: show mpls lsd applications Command Field Descriptions

| Field        | Description                                                                                                    |
|--------------|----------------------------------------------------------------------------------------------------|
| Туре         | LSD application type.                                                                                                    |
| State        | Active                                                                                                    |
|              | Application registered with MPLS LSD and is functioning correctly.                                                                                                    |
|              | Recover                                                                                                    |
|              | Application registered with MPLS LSD and is recovering after recently restarting. In this state, the RecoveryTime value indicates how many seconds are left before the application becomes active. |
|              | Zombie                                                                                                    |
|              | Application not reregistered after an unexpected termination. In this case, RecoveryTime indicates how many seconds are left before MPLS LSD gives up on the application.                          |
| RecoveryTime | Seconds remaining before MPLS LSD gives up or resumes the application.                                                                                                    |
| Node         | Node expressed in standard <i>rack/slot/module</i> notation.                                                                                                    |

| Related Commands | Command                           | Description                                             |
|------------------|-----------------------------------|---------------------------------------------------------|
|                  | show mpls lsd clients, on page 25 | Displays MPLS clients connected to the MPLS LSD server. |

### show mpls lsd clients

To display the MPLS clients connected to the MPLS Label Switching Database (LSD) server, use the **show mpls lsd clients** command in XR EXEC mode.

show mpls lsd clients

| Syntax Description | This command has no arguments or keywords. |
|--------------------|--------------------------------------------|
|                    |                                            |

**Command Default** No default behavior or values

Command Modes XR EXEC

| Command History | Release       | Modification                 |
|-----------------|---------------|------------------------------|
|                 | Release 5.0.0 | This command was introduced. |

Usage Guidelines MPLS clients include Traffic Engineering (TE) Control, TE Link Management, Label Distribution Protocol (LDP), and Bulk Content Downloader (BCDL) Agent. Not all clients are applications (see the show mpls lsd applications command), but all applications are clients.

| Task ID | Task ID     | Operations     |
|---------|-------------|----------------|
|         | mpls-te     | read,<br>write |
|         | mpls-ldp    | read,<br>write |
|         | mpls-static | read,<br>write |

**Examples** 

The following shows a sample output from the **show mpls lsd clients** command:

RP/0/RP0/CPU0:router# show mpls lsd clients

| Id | Services      | Node     |
|----|---------------|----------|
|    |               |          |
| 0  | BA(p=none)    | 0/0/CPU0 |
| 1  | A(TE-Link)    | 0/0/CPU0 |
| 2  | A(LDP)        | 0/0/CPU0 |
| 3  | A(TE-Control) | 0/0/CPU0 |

The following table describes the significant fields shown in the display.

#### Table 7: show mpls lsd clients Command Field Descriptions

| Field    | Description                                                                                                    |
|----------|----------------------------------------------------------------------------------------------------|
| Id       | Client identification number.                                                                                                    |
| Services | A(xxx) means that this client is an application and xxx is the application name, BA(yyy) means that this client is a BCDL Agent and yyy is expert data. Depending on system conditions, there can be multiple BCDL Agent clients (this is normal). |
| Node     | Node expressed in standard rack/slot/module notation.                                                                                                    |

#### **Related Commands**

| ds | Command                       | Description                                                     |
|----|-------------------------------|-----------------------------------------------------------------|
|    | show mpls lsd<br>applications | Displays MPLS applications registered with the MPLS LSD server. |

## show mpls traffic-eng fast-reroute database

To display the contents of the fast reroute (FRR) database, use the **show mpls traffic-eng fast-reroute database** command in XR EXEC mode.

show mpls traffic-eng fast-reroute database [ip-address] [ip-address /length] [afi-all { safi-all | unicast} {ip-address ip-address/length}] [backup-interface] [tunnel tunnel-id] [unresolved] [interface type interface-path-id] [ipv4 { safi-all | unicast} {ip-address ip-address/length}] [labels low-number high-number] [state {active | complete | partial | ready}] [role {head | midpoint}] [summary] [location node-id]

| Syntax Description | ip-address        | (Optional) IP address of the destination network.                                                                                                    |
|--------------------|-------------------|----------------------------------------------------------------------------------------------------|
|                    | ip-address/length | (Optional) Bit combination indicating the portion of the IP address that is being used for the subnet address.                                                                                     |
|                    | afi-all           | (Optional) Returns data for all specified address family identifiers.                                                                                                    |
|                    | safi-all          | (Optional) Returns data for all sub-address family identifiers.                                                                                                    |
|                    | unicast           | (Optional) Returns unicast data only.                                                                                                    |
|                    | backup-interface  | (Optional) Displays entries with the specified backup interface.                                                                                                    |
|                    | tunnel tunnel-id  | (Optional) Tunnel and tunnel ID to which packets with this label are going. The <b>summary</b> suboption is available.                                                                             |
|                    | unresolved        | (Optional) Displays entries whose backup interface has not yet been fully resolved.                                                                                                    |
|                    | interface         | (Optional) Displays entries with this primary outgoing interface. The <b>summary</b> keyword is available.                                                                                         |
|                    | type              | (Optional) Interface type. For more information, use the question mark (?) online help function.                                                                                                   |
|                    | interface-path-id | Physical interface or a virtual interface.                                                                                                    |
|                    |                   | <b>Note</b> Use the <b>show interfaces</b> command to see a list of all possible interfaces currently configured on the router.                                                                    |
|                    |                   | For more information about the syntax for the router, use the question mark (?) online help function.                                                                                              |
|                    | ipv4              | (Optional) Displays only IPv4 data.                                                                                                    |
|                    | labels            | (Optional) Displays database entries that possess in-labels assigned by this router (local labels). Specify either a starting value or a range of values. The <b>state</b> suboption is available. |
|                    |                   |                                                                                                    |

|                                                      | state                                                                                                    | (Optional) Filters the database according to the state of the entry:                                                                                                    |
|------------------------------------------------------|----------------------------------------------------------------------------------------------------|----------------------------------------------------------------------------------------------------|
|                                                      |                                                                                                    | active                                                                                                    |
|                                                      |                                                                                                    | FRR rewrite is in the forwarding active database (where it can be placed onto appropriate incoming packets).                                                                                                    |
|                                                      |                                                                                                    | complete                                                                                                    |
|                                                      |                                                                                                    | FRR rewrite is assembled, ready or active.                                                                                                    |
|                                                      |                                                                                                    | partial                                                                                                    |
|                                                      |                                                                                                    | FRR rewrite is fully created; its backup routing information is still incomplete.                                                                                                    |
|                                                      |                                                                                                    | ready                                                                                                    |
|                                                      |                                                                                                    | FRR rewrite was created but is not in the forwarding active state.                                                                                                    |
|                                                      | role                                                                                                    | (Optional) Displays entries associated either with the tunnel <b>head</b> or tunnel <b>midpoint</b><br>The <b>summary</b> suboption is available.                                                                                                    |
|                                                      | summary                                                                                                    | (Optional) Displays summarized information about the FRR database.                                                                                                    |
|                                                      | location node-id                                                                                                    | (Optional) Displays hardware resource counters on the designated node.                                                                                                    |
| Command Default                                      | No default behavio                                                                                                    | or or values                                                                                                    |
|                                                      |                                                                                                    |                                                                                                    |
| Command Modes                                        | XR EXEC                                                                                                    |                                                                                                    |
|                                                      |                                                                                                    | ification                                                                                                    |
|                                                      | Release Mod                                                                                                    | ification<br>command was introduced.                                                                                                    |
| Command History                                      | ReleaseModiReleaseThis5.0.0                                                                                                    | command was introduced.                                                                                                    |
| Command Modes<br>Command History<br>Usage Guidelines | ReleaseModilReleaseThis5.0.0For fast reroute (FRIf the location is sp                                                                                                    | command was introduced.<br>RR) information in regards to multicast label forwarding, see <i>Multicast Command Reference</i>                                                                                                    |
| Command History<br>Usage Guidelines                  | ReleaseModilReleaseThis5.0.0For fast reroute (FRIf the location is sp                                                                                                    | command was introduced.<br>RR) information in regards to multicast label forwarding, see <i>Multicast Command Reference</i><br>becified, Fast-Reroute (FRR) entries for both Point-to-Point (P2P) and P2MP tunnels are                                                                                                    |
| Command History<br>Jsage Guidelines                  | ReleaseModilReleaseThis5.0.05.0.0For fast reroute (FRIf the location is sp<br>available. If the locTaskOperations                                                                                                    | command was introduced.<br>RR) information in regards to multicast label forwarding, see <i>Multicast Command Reference</i><br>becified, Fast-Reroute (FRR) entries for both Point-to-Point (P2P) and P2MP tunnels are                                                                                                    |
| Command History<br>Usage Guidelines<br>Fask ID       | ReleaseModiReleaseThis5.0.0ThisFor fast reroute (FR.If the location is spavailable. If the locTaskOperationsIDmpls-teread                                                                                                    | command was introduced.<br>RR) information in regards to multicast label forwarding, see <i>Multicast Command Reference</i><br>becified, Fast-Reroute (FRR) entries for both Point-to-Point (P2P) and P2MP tunnels are                                                                                                    |
| Command History                                      | Release       Modil         Release       This         5.0.0       For fast reroute (FR         .       If the location is sp         available. If the loc       If the loc         Task       Operations         ID       mpls-te read         The following show command:       If the loc show command     | command was introduced.<br>CR) information in regards to multicast label forwarding, see <i>Multicast Command Reference</i><br>pecified, Fast-Reroute (FRR) entries for both Point-to-Point (P2P) and P2MP tunnels are<br>cation is not specified, only P2P tunnel entries are available.                                                                                                    |
| Command History<br>Usage Guidelines<br>Task ID       | Release       Modil         Release       This         5.0.0       For fast reroute (FR         If the location is sp         available. If the loc         Task       Operations         ID         mpls-te       read         The following show command:         RP/0/RP0/CPU0:ro         Tunnel       head | command was introduced.<br>RR) information in regards to multicast label forwarding, see <i>Multicast Command Reference</i><br>pecified, Fast-Reroute (FRR) entries for both Point-to-Point (P2P) and P2MP tunnels are<br>cation is not specified, only P2P tunnel entries are available.<br>www.sa.sample.output from the show mpls traffic-eng fast-reroute database<br>puter# show mpls traffic-eng fast-reroute database |

| tt4001 | PO0/3/0/0:35 | tt1001:35 | Ready |
|--------|--------------|-----------|-------|
| tt4002 | PO0/3/0/0:36 | tt1001:36 | Ready |

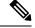

Note The Prefix field indicates the IP address where packets with this label are headed.

The following sample output displays filtering of the FRR database using the **backup-interface** keyword:

RP/0/RP0/CPU0:router# show mpls traffic-eng fast database backup-interface

| LSP midpoint FRR information: |               |            |        |
|-------------------------------|---------------|------------|--------|
| LSP Identifier                | Out Intf/     | FRR Intf/  | Status |
|                               | Label         | Label      |        |
|                               |               |            |        |
| 10.10.10.10 1006 [54]         | Gi0/6/5/2:Pop | tt1060:Pop | Ready  |

The following sample output displays the FRR database filtered by the primary outgoing interface:

RP/0/RP0/CPU0:router# show mpls traffic-eng fast-reroute database interface pos0/3/0/0

| Tunnel head | FRR inform | ation:        |               |
|-------------|------------|---------------|---------------|
| Tunnel      | Out intf/l | abel FRR intf | /label Status |
|             |            |               |               |
| tt4000      | PO0/3/0/0  | :34 tt1000:   | 34 Ready      |
| tt4001      | PO0/3/0/0  | :35 tt1001:   | 35 Ready      |
| tt4002      | PO0/3/0/0  | :36 tt1001:   | 36 Ready      |
|             |            |               |               |

The following sample output displays a summary of the FRR database with the role as head:

RP/0/RP0/CPU0:router# show mpls traffic-eng fast-reroute database role head summary

```
Status Count
------ ------
Active 0
Ready 3
Partial 0
```

The following sample output displays summarized information for the FRR database with the role as midpoint:

RP/0/RP0/CPU0:routerr# show mpls traffic-eng fast-reroute database role midpoint summary

| Count |
|-------|
|       |
| D     |
| 2     |
| C     |
|       |

This table describes the significant fields shown in the display.

| Field          | Description                                                                                                    |
|----------------|----------------------------------------------------------------------------------------------------|
| Tunnel         | Short form of tunnel interface name.                                                                                                    |
| Out intf/label | Out interface                                                                                                    |
|                | Short name of the physical<br>interface through which traffic<br>goes to the protected link.                                                                                       |
|                | Out label                                                                                                    |
|                | At a tunnel head, this is the<br>label that the tunnel destination<br>device advertises. The value<br>"Unlabeled" indicates that no<br>such label is advertised.                   |
|                | At a tunnel midpoint, this is the<br>label selected by the next hop<br>device. The value "Pop Label"<br>indicates that the next hop is<br>the final hop for the tunnel.            |
| FRR intf/label | Fast reroute interface                                                                                                    |
|                | Backup tunnel interface.                                                                                                    |
|                | Fast reroute label                                                                                                    |
|                | At a tunnel head, this is the<br>label that the tunnel tail<br>selected to indicate the<br>destination network. The value<br>"Unlabeled" indicates that no<br>label is advertised. |
|                | At a tunnel midpoint, this has<br>the same value as the Out label.                                                                                                    |
| Status         | State of the rewrite: partial, ready, or active.                                                                                                    |

#### **Related Commands**

| Command        | Description                                 |
|----------------|---------------------------------------------|
| #unique_<br>67 | Displays the contents of the FRR event log. |

## show mpls traffic-eng fast-reroute log

To display a history of fast reroute (FRR) events, use the **show mpls traffic-eng fast-reroute log** command in XR EXEC mode.

**show mpls traffic-eng fast-reroute log** [ **interface** *type interface-path-id* | **location** *node-id* ]

| Syntax Description | interface             | (Optional) Displays all FRR events for the selected protected interface.                                                        |
|--------------------|-----------------------|----------------------------------------------------------------------------------------------------|
|                    | type                  | (Optional) Interface type. For more information, use the question mark (?) online help function.                                |
|                    | interface-path-id     | Physical interface or virtual interface.                                                                                        |
|                    |                       | <b>Note</b> Use the <b>show interfaces</b> command to see a list of all possible interfaces currently configured on the router. |
|                    |                       | For more information about the syntax for the router, use the question mark (?) online help function.                           |
|                    | location node-id      | (Optional) Displays all FRR events that occurred on the selected node.                                                          |
| Command Default    | No default behavio    | r or values                                                                                                    |
| Command Modes      | XR EXEC               |                                                                                                    |
| Command History    | Release Mod           | fication                                                                                                    |
|                    | Release This 5.0.0    | command was introduced.                                                                                                    |
| Task ID            | Task Operations<br>ID |                                                                                                    |
|                    | mpls-te read          |                                                                                                    |
| Examples           | The following show    | vs a sample output from the <b>show mpls traffic-eng fast-reroute log</b> command:                                              |
|                    | RP/0/RP0/CPU0:rc      | uter# show mpls traffic-eng fast-reroute log                                                                                    |
|                    | Node Prote<br>Inter   | cted LSPs Rewrites When Switching Time<br>face (usec)                                                                           |
|                    | 0/0/CPU0 PO0/1        | /0/1 1 1 Feb 27 19:12:29.064000 147                                                                                             |

This table describes the significant fields shown in the display.

Table 9: show mpls traffic-eng fast-reroute log Field Descriptions

| Field                  | Description                                                      |  |
|------------------------|------------------------------------------------------------------|--|
| Node                   | Node address.                                                    |  |
| Protected<br>Interface | Type and interface-path-id that is being protected.              |  |
| LSPs                   | $LSP^{6}$ associated with each interface being protected.        |  |
| Rewrites               | Number of rewrites initiated on the LSP.                         |  |
| When                   | Date the interface was protected.                                |  |
| Switching Time         | Time required to switch the protected interface in microseconds. |  |

 $^{6}$  LSP = Link-state Packet.

| Related Commands | Command                                                 | Description                                |
|------------------|---------------------------------------------------------|--------------------------------------------|
|                  | show mpls traffic-eng fast-reroute database, on page 27 | Displays the contents of the FRR database. |